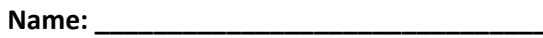

**Period: \_\_\_\_\_\_\_\_\_\_**

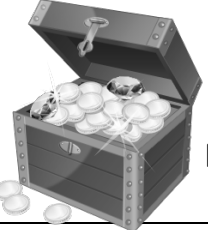

## **Finding TREASURE in the Library Databases**

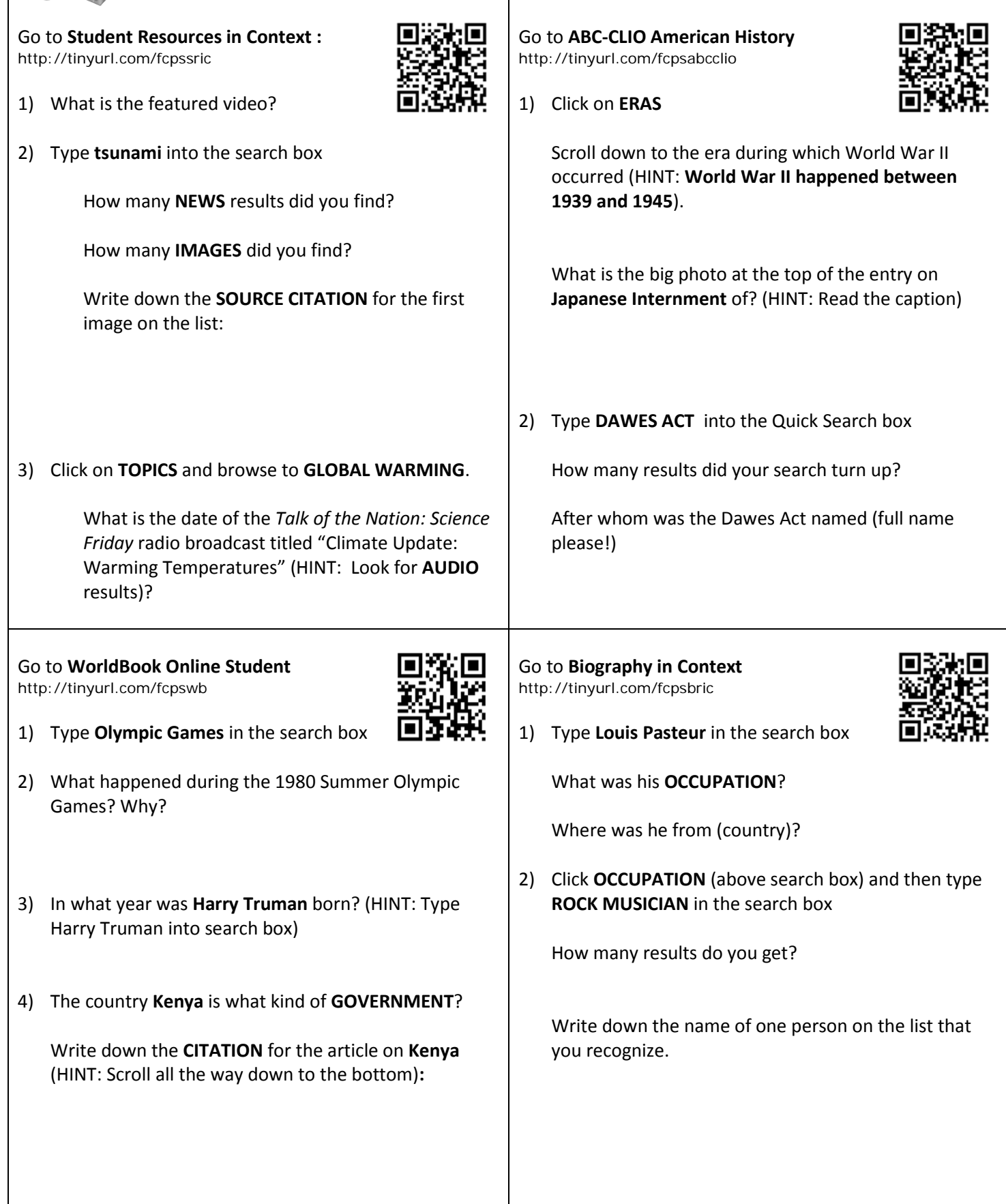

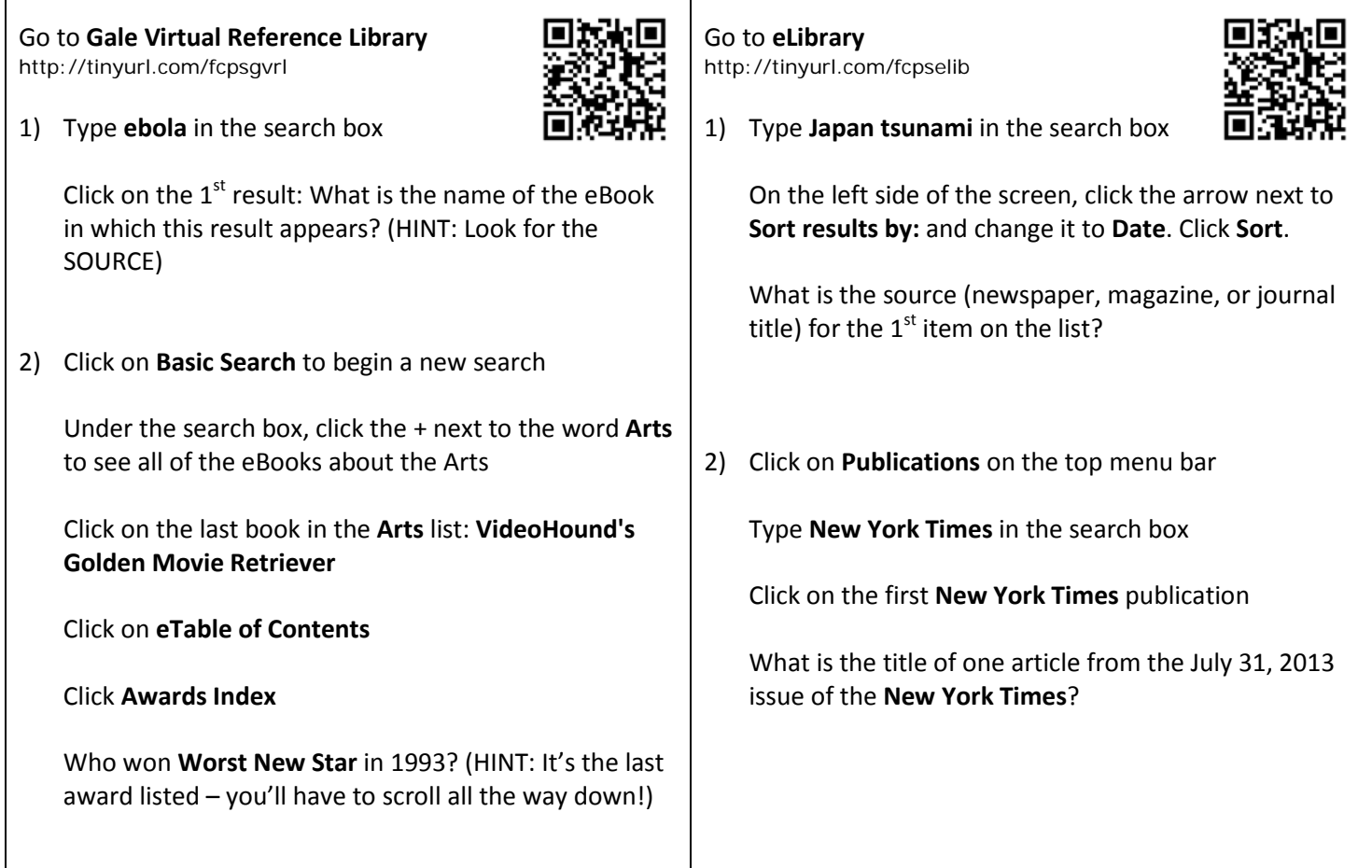

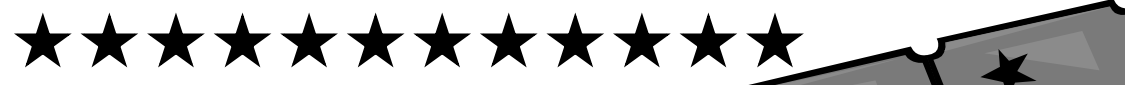

**Don't forget to complete the EXIT TICKET!**

**You'll find it on Blackboard at the bottom of the list of databases you used for this scavenger hunt!**

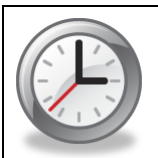

**EXTRA TIME? Write your own database scavenger hunt question(s) using any one of the databases you looked at today!**